The book was found

# **Photoshop Layers: Professional Strength Image Editing (The Lightweight Photographer Books)**

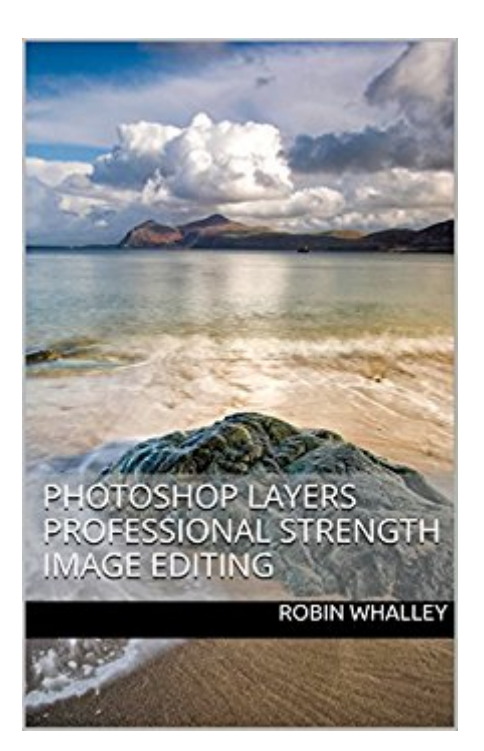

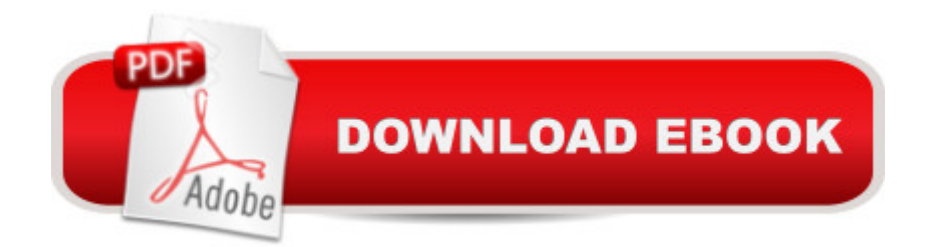

## **Synopsis**

IMPORTANT: This book applies to any version of Photoshop supporting Layers. DO NOT BUY this book if you only have access to Elements or Lightroom.Adobe Photoshop is the primary editing tool for many photographers wishing to enhance their work. Photoshop is flexible and powerful but this can make it difficult to achieve consistently good results. If you want to achieve professional results you need to use professional techniques. Layers, together with Layer Masks and Layer Blending Modes are the tools of the professional image editor. If you cana  $TMt$  apply these tools properly your results your photography will be severely limited.This book is specifically designed to meet the needs of photographers wishing to enhance their work. It presents a comprehensive learning resource for integrating layers, masks and blending modes into photography editing. Here you will find the essential, key learning points in an easy to understand text that will allow you quickly adopt these tools.The book is arranged into three sections:Section 1 explains how to work with layers and how you can combine these into your Photoshop editing workflow.Section 2 looks at masks and how you can use these to target specific areas of your images with adjustments. You will learn how to create both simple and complex masks using fast, easy to apply techniques. The section concludes with a worked example demonstrating how to combine two images seamlessly.Section 3 examines blending modes and how these can be applied to layers with many creative possibilities. The section then continues to look at how texture files can be blended with photography to produce unique and distinctive digital artwork.Supporting the book is a collection of images which can be downloaded from the authorâ ™s website (www.lenscraft.co.uk). These are the same images used throughout the book to illustrate exercises so that you can follow on your own computer.The book contains 17 learning exercises, 3 full length worked examples for you to follow and 134 illustrations. At over 27,000 words this is not a long book in comparison to many of the bloated Photoshop text, but all the essential elements are here, clearly explained.Donâ ™t waste your valuable time reading through worthless filler material. Read this book first.IMPORTANT: The book assumes a working basic knowledge of Photoshop. If you donâ <sup>TM</sup>t have a basic understanding this is not the book for you. Please consider my highly rated book  $\hat{a}$  ce Essential Photoshop $\hat{a}$  • which is also available on .

## **Book Information**

File Size: 11438 KB Print Length: 197 pages Publication Date: September 26, 2015 Sold by:Â Digital Services LLC

Language: English ASIN: B015VKN8TS Text-to-Speech: Enabled X-Ray: Not Enabled Word Wise: Not Enabled Lending: Not Enabled Enhanced Typesetting: Not Enabled Best Sellers Rank: #49,652 Paid in Kindle Store (See Top 100 Paid in Kindle Store) #17 in Kindle Store > Kindle eBooks > Arts & Photography > Photography > Reference #27 in  $\hat{A}$  Kindle Store > Kindle eBooks > Arts & Photography > Photography > Digital Photography #31 in $\hat{A}$  Books > Arts & Photography > Photography & Video > Equipment, Techniques & Reference > Digital Editing

#### **Customer Reviews**

I've become familiar with Mr. Whalley's work as I struggled learning Photoshop. This is after spending many years using Nikon's proprietary software "Capture NX2". However, Nikon's "CNX2" doesn't support the current Nikon camera i have. Their "new software" has changed so much- giving up lots of useful features in the process-- that I had decided to finally learn Photoshop.There are a lot of books, info, guides, material, etc. out there on the subject. No joke, it can be intimidating. After making several disjointed attempts to "get up to speed", i found Mr. Whalley's "Lenscraft" website.( https://www.lenscraft.co.uk/ ). Here, I am gradually making some progress with learning Photoshop and my photography. Access to the site is free; there are tutorials, newsletters and much more information there for the taking.I think of Mr. Whalley's books (Kindle) as an extension of that effort. The writing is top-notch; he apparently uses an editor and the art work & graphics are very good. His knowledge of the subject is more than sufficient to make these concepts "clear" for me. Also, he has entertained questions from readers & visitors to his site & answered them in the form of exercises free from his site. I can almost imagine the idea for his Kindle books on Photoshop springing alive from these attempts to help his readers.So, I need to get back at it... my problem is waiting too long between sessions to get the material to "stick" in my brain-- so i can use the concepts in my own photo work.

I bought this book, as I have bought many others from Robin, because I really like his style of teaching with examples and especially his advice on what matters and what does not. I simply do not have time to investigate all the options and bunny trails of things possible within Photoshop.

With Robin's books on any technology, I find that they are clear, to the point and well laid out. His style is conversational guidance, and I especially appreciate and heed his advice on things NOT worth messing with. I'd rather spend my time shooting, and then having a reliable source to turn to for the mechanics of processing when I am trying to get the essentials.

This book is very well written and guides through the steps in a matter that is very easy to understand. I have always struggled with layers, but using the process shown in this book, it is much more understandable now. I highly recommend this book to anyone who needs some help making good use of this powerful tool.

Found the book to be quite informative. I have read others, and this one is right up there with good content and instruction techniques. Obviously the topic of layers is huge, so no one book can cover it all, plus I find that it is more an issue of practice than reading the books on how to. I did like the book, and would highly recommend.

.I am a fairly accomplished PS user and I wanted to become a little better at using layers. I was impressed by Robin's web side so I thought that five bucks was a small price to pay for some additional knowledge. WOW, a very well spent fiver.This small book clarified so much that now I am a very capable PS and layers user.I can't recommend this enough/

A well-written ebook which explains the conceptâ "and more importantlyâ "the use of layers in Photoshop, which I always felt challenged by. If and unless you know layers forwards and backwards, then you must buy this book. It"ll be the best \$4.99 you'll have ever spent.

I've been working on and off with layers in Photoshop for many years but this little book has helped me understand more about cause and effect in layers than any other book I have ever used. Beats slogging through a thick book and trying to operate the computer and Photoshop at the same time. I use two screens so I have the book on my right and the Photoshop on the left screen and go step by step through the tutorials. Great book and would recommend it to anyone that plans to use layers in Photoshop.

Love Robin Whalley's books.... I think of him as the British Scott Kelby, without the lame humor (sorry Scott, I love you too even if your intros do drive me nuts ) Robin has a way of teaching

had no problem replicating the techniques in this book on my own images.... This book does assume a basic understanding of Photoshop so it isn't for the complete novice, however those who are somewhat familiar with the basic functions of Photoshop will find this book invaluable for explaining and demonstrating how to use one of Photoshop's most powerful features with ease.

#### Download to continue reading...

Photoshop Layers: Professional Strength Image Editing (The Lightweight Photographer Books) [Photoshop: Learn Photosho](http://ebookslight.com/en-us/read-book/NjJx4/photoshop-layers-professional-strength-image-editing-the-lightweight-photographer-books.pdf?r=MypeerlcEa6rbHsPrfkyj5yIHtxvKxFPp%2BrsZpt7eBI%3D)p In A DAY! - The Ultimate Crash Course to Learning the Basics of Photoshop In No Time (Photoshop, Photoshop course, Photoshop books, Photoshop Development) PHOTOSHOP: Master The Basics of Photoshop 2 - 9 Secret Techniques to Take Your Photoshop Skills to The Next Level (Photoshop, Photoshop CC, Photoshop CS6, Photography, Digital Photography) Photoshop Box Set: Stupid. Simple. Photoshop - A Noobie's Guide Photoshop & Photoshop - 5 Essential Photoshop Tricks to Perfect Your Photography Photoshop: COLORIZING the Professional Way - Colorize or Color Restoration in Adobe Photoshop cc of your Old, Black and White photos (Family or Famous ... cs6, photoshop cc, adobe photoshop cc 2015) Photoshop: Photo Restoration in Detail with Adobe Photoshop cc (Photo Recovery, Repairing Old Photos, black and white photos, photoshop cc, photoshop cc 2015) Photoshop for Photographers (Box Set 2 in 1): The Complete Beginners Guide To Mastering Photoshop In 24 Hours Or Less! (Photoshop Course, Adobe Photoshop, Digital Photography, Graphic Design) Photoshop: Photography for Beginners & Photoshop Box Set: Master The Art of Photography and Photoshop in 24h or Less!!! (Photography, Digital Photography, ... Digital, Portrait, Landscape, Photoshop) Photography: The Ultimate Editing Guide To Enhance And Create Stunning Digital Photos (Photography, Digital Photography, DSLR, Photoshop, Photography Books, ... Photography For Beginners, Photo Editing) Photoshop: COLORIZING the Professional Way - Colorize or Color Restoration in Adobe Photoshop cc of your Old, Black and White photos (Family or Famous ... cc, adobe photoshop cc 2015) (Volume 1) The Body Image Workbook for Teens: Activities to Help Girls Develop a Healthy Body Image in an Image-Obsessed World Mastering Nik HDR Efex Pro 2 (The Lightweight Photographer Books) Nik Efex from Start to Finish: Workflows and examples using the Nik Collection (The Lightweight Photographer Books) Nik Color Efex Pro: How to transform your photography (The Lightweight Photographer Books) Dramatic Black & White Photography Using Nik Silver Efex Pro 2 (The Lightweight Photographer Books) Black and White Mastery: Adobe Lightroom Edition (The Lightweight Photographer Books) Viveza: The Secret to Creating Breathtaking Photography (The Lightweight Photographer Books) Nik Sharpener Pro 3: How to achieve razor sharp images (The

Master Your Photoshop Skills And Create Stunning Images Easy (Photography Photoshop Handbook Series) PHOTOSHOP: Absolute Beginners Guide To Mastering Photoshop And Creating World Class Photos (Step by Step Pictures, Adobe Photoshop, Digital Photography, Graphic Design)

**Dmca**